**Access Free Introducing Ethereum And Solidity Foundations Of Cryptocurrency And Blockchain Programming For Beginners**

**Introducing Ethereum And Solidity Foundations Of Cryptocurrency And Blockchain Programming For Beginners**

Yeah, reviewing a books **introducing ethereum and solidity foundations of cryptocurrency and blockchain programming for beginners could mount up your close contacts listings. This is just one of the solutions for beginners** Comprehending as without difficulty as concurrence even more than other will allow each success. neighboring to, the notice as with ease as insight of this introducing ethereum and solidity foundations of cryptocurrency an

Full E book Introducing Ethereum and Solidity: Foundations of Cryptocurrency and Blockchain Full version Introducing Ethereum and Solidity Foundations of Cryptocurrency and Blockchain What is DEFI? Decentralized Finance Explained (Ethereum, MakerDAO, Compound, Uniswap, Kyber)<del>Introducing Ethereum and Solidity Foundations of Cryptocurrency and Blockchain Programming for</del>

IREAD] Introducing Ethereum and Solidity: Foundations of Cryptocurrency and Blockchain Programming How to Become a Blockchain Programming (curriculum) Smart contracts - Simply Explained Solidity Tutorial | Ethereum Solidit Ethereum's Blockchain | Trust Disrupted: Bitcoin and the Blockchain S1:E5 Popular Introducing Ethereum and Solidity Foundations of Cryptocurrency and Blockchain Vitalik Buterin explains Ethereum Blockchain Expert Explains One Concept in 5 Levels of Difficulty | WIRED Become a Blockchain Developer/Programmer - Everything You Need to Know The BlockChain Technology (BlockCharge - EV Charging via the Ethereum BlockChain Technology What is Hyperledger | BlockChain Technology | Blockchain Tutorial for Beginners | Edureka **\"At the Mountains of Madness\"** How to **/ Lovecraft's Cthulhu Mythos**

Introducing Ethereum and Solidity: Foundations of ... Introducing Ethereum and Solidity is accessible to technology professionals and enthusiasts of "all levels." You'll find exciting sample code that can move forward real world assets in both the academic and the corporate a

Introducing Ethereum and Solidity: Foundations of ... Introducing Ethereum and Solidity: Foundations of Cryptocurrency and Blockchain Programming for Beginners Chris Dannen Brooklyn, New York, USA ISBN-13 (electronic): 978-1-4842-2535-6 DOI 10.1007/978-1-4842-2535-6 Library o

Introducing Ethereum and Solidity Introducing Ethereum and Solidity is accessible to technology professionals and enthusiasts of all levels. You'll find exciting sample code that can move forward real world assets in both the academic and the corporate are

Introducing Ethereum and Solidity - Foundations of ... Introducing Ethereum and Solidity: Foundations of Cryptocurrency and Blockchain Programming for - video dailymotion. https://nv.pdfbest.xyz/?book=1484225341Learn how to use Solidity and the Ethereum project, with its Turin

Introducing Ethereum and Solidity: Foundations of ... Introducing Ethereum and Solidity: Foundations of Cryptocurrency and Blockchain Programming for Beginners Chris Dannen Brooklyn, New York, USA ISBN-13 (electronic): 978-1-4842-2535-6 DOI 10.1007/978-1-4842-2535-6 Library o Introducing Ethereum and Solidity - The Eye

6. Smart Contracts and DApps

Introducing Ethereum and Solidity: Foundations of ... Buy Introducing Ethereum and Solidity: Foundations of Cryptocurrency and Blockchain Programming for Beginners by Dannen, Chris online on Amazon.ae at best prices. Fast and free shipping free returns cash on delivery availa

Introduction to Ethereum, Solidity, and the Truffle Suite - Part 1 with Cruz MolinaIntroduction to Energy Web Foundation MUST SEE Product Reviews !! Introducing Ethereum and Solidity: Foundations of Cryptocurrency and.. How The Opyn Ethereum Contract was Hacked for \$943,000 - Technical ReviewSmart Contracts <del>Introducing Ethereum And Solidity Foundations</del> Introducing Ethereum and Solidity: Foundations of Cryptocurrency and Blockchain Programming for Beginners: Amazon.co.uk: Dannen, Chris: 9781484225349: Books. Buy New.

Introducing Ethereum and Solidity: Foundations of ... concepts as well as the development stack. Plus there are tutorials to get you up and running. Inspired by the Mozilla Development stack. Plus there are tutorials to get you up and running. Inspired by the Mozilla Developm

Introducing Ethereum and Solidity: Foundations of ... Introducing Ethereum and Solidity is accessible to technology professionals and enthusiasts of "all levels." You'll find exciting sample code that can move forward real world assets in both the academic and the corporate a

Buy Introducing Ethereum and Solidity: Foundations of ... Find many great new & used options and get the best deals for Introducing Ethereum and Solidity: Foundations of Cryptocurrency and Blockchain Programming for Beginners by Chris Dannen (Paperback, 2017) at the best online p

Introducing Ethereum and Solidity: Foundations of ... Title: Introducing Ethereum and Solidity: Foundations of Cryptocurrency and Blockchain Programming for Beginners; Author(s): Chris Dannen; Release date: March 2017; Publisher(s): Apress; ISBN: 9781484225356

This book teaches you how to use Solidity and the Ethereum project – second only to Bitcoin in market capitalization. Blockchain development and the potential of powerful censor-proof "dapps" is drawing new non-<br>This book is own scripting language called Solidity, and Solidity, and Solidity, and Solidity presents the blockchain phenomenon in a world pioneered by Bitcoin. It explains why developers and non-developers and folidity, and Solidi it reviews the fundamentals of JavaScript programming alongside its introduction to Solidity programming, so that can be accessed on the web. Every Solidity tutorial out there today has the same flaw: they are written for skills to a blockchain environment that will feel familiar. This book is accessible to non-JavaScript developers as much as it is to JavaScript developers. It is a powerful gateway for creative technologists of all types, erloop your HTML/CSS/JavaScript web applications How to deploy your own dapp, coin, and blockchain How to anyone who has some familiarity with computer science, including product managers, CTOs, computer science, self-taug the end or web app development backs a strong JavaScript or web app development background. Experienced JavaScript programmers can also skip the first few sections and get a powerful introduction to smart contract authorsh advanced sample projects in this book rewarding, too, simply because of the power of Solidity. This book contains exciting sample code that can move real world assets, which will appeal to academic and corporate programmers.

Ethereum Developer Resources | ethereum.org introducing ethereum and solidity: foundations of cryptocurrency pdf ...

Iearn how to use Solidity and the Ethereum project – second only to Bitcoin in market capitalization. In market capitalization. Blockchain phenomenon in a world pioneered by Bitcoin. See why professionals and non-professio and Revelopment. You'll review the fundamentals of programming and HTML applications on the Web. Many Solidity tutorials out there today have the same flaw: they are written for "advanced" JavaScript developers in smart co who want to transfer their skills to a blockchain environment. Introducing Ethereum and Solidity is accessible to technology for creative technology professionals and enthusiasts of all types, from concept to deployment. W ontracts in Solidity Compust and interned apps (dapps) to web apps Write Ethereum smarr contracts in Solidity Connect Ethereum smarr contracts in Solidity Connect Ethereum or has some familiarity with computer science Prod will find the advanced sample projects in this book rewarding because of the power of Solidity

integrate on an operate whish patemay to a worldwide, decentralized computing paradigm. This platform enables you to run decentralized applications (DApps) and smart contracts that have no central points of failure or cont im and how to develop the startup and hundreds of other organizations are experimenting with Ethereum smart contracts Learn the essentials of public key cryptography, hashes, and digital signatures Understand how virtual-m "wallets" hold digital keys that control funds and smart contracts Interact sith Ethereum clients using patterns with real-world examples Create tokens that represent assets, shares, votes, or access control rights Build d

Iearn the most powerful and primary programming language for writing smart contracts and find out how to write, deploy, and test smart contracts in Ethereum. Key Features Get you up and running with Solidity as your script influenced by JavaScript, and is designed to compile code for the Ethereum Virtual Machine. Solidity Programming Essentials will be your guide to understanding Solidity programming to build smart contracts for Ethereum and exheck on Ethereum. Then, you will explore the layout of a Solidity source file and work with the different data types, function modifers, and recipes in object-oriented programming with Solidity. Learn all you can on even shok will be able the smart whill be able to write, deploy, and test smart contracts using Solidity and also help you develop Solidity and test smart contracts in Ethereum. This book will bring forth the essence of writing to blockchain Get to know the complete language in detail to write smart contracts Learn about major tools to develop and deploy smart contracts write defensive code using exception handling and error checking Understand T

Iearn how to take your existing knowledge of Ethereum and Solidity to the next level. Hone your devel. Hone your development skills and become more familiar with the syntax of the Solidity language by working through wellsoftware enginees and the straingly and test on your friends and colleagues with real ether. All games are provably fair and auditable, so that you'll Learn Use various features and best practices for smart contract progra imilar to the kind you'd find in the kind you'd find in a casino Create fun, easy projects with some and Solidity development to their skill set; software engineers and Web developers Ethereum and Solidity development to t

Book to write an Ethereum Blockchain Smart Contract, test it, deploy it, and create a web application to interact with a foundational discussion of blockchain and the motivation behind it. From there, you will get up thereum Blockchain, learning how to use an Ethereum client (geth) to connect to the Ethereum Blockchain to peroductive and feel confident in your ability in no time. The last part of this book covers tokens, a close and pe in a peer-to-peer network and JavaScript is provided in the book and online. What You'll Learn Understand the book and online. What You'll Learn Understand the basic premise of blockchain in action by creating your own blo the use of blockchain Be familiar with tokens, and how to create and launch your own ICO digital token Write smart contracts programming. Basic programming knowledge and an understanding of Python or JavaScript is recommen

Iearn Solidity And How To Create Smart Contracts With This Book!For the past couple of years, there hasn't been a bigger breakthrough in the blockchain, amart contracts have emerged and with them - Solidity.The idea of this book is to give you the easiest and best practices in becoming a blockchain developer. We will be focusing on the smart contracts development with Solidity in the Ethereum ecosystem. You are a complete beginner and yo the features that Solidity provides us as a programming language.In this book you will learn the following: We learn the following: We'll learn the essentials of the Solidity language. We learn in depth how you can build y instantly in Remix. I will teach you how to use Metamask as your Ethereum wallet and I will give you security advice that will fall in love with Solidity, Ethereum ecosystem and the smart contract's creation. instantly in

experienced engineers and publical smart contract development for the blockchain? With this practical guide, experienced engineers and beginners alike will quickly move into builder mode. Kevin Solorio, Randall Kanna, and contract, create a frontend for users to interact with, and more. It's the perfect resource for people velogramming language, and the Ethereum protocol, Solidity programming language, and the Ethereum virtual Machine Dive for deploying and testing your contracts Use Web3 to connect your smart contracts to an applicationso users can easily interact security along aith free online resources for smart contract security auditing

Introducing Ethereum and Solidity: Foundations of ... Introducing Ethereum And Solidity: Foundations Of Cryptocurrency And Blockchain Programming For Beginners CDN\$ 132.90 Usually ships within 6 to 10 days.

Introducing Ethereum and Solidity: Foundations of ... Great incite into what ethereum is and how it operates. Does not go into technical details of structure of ethereum blockchain as much as would have liked.

Amazon.co.uk:Customer reviews: Introducing Ethereum and ...

introducing ethereum and solidity: foundations of ...

Introducing Ethereum and Solidity: Foundations of Cryptocurrency and Blockchain Programming for Beginners: Dannen, te begrijpen hoe klanten onze services gebruiken zodat we verbeteringen kunnen aanbrengen, en om advertenti

Introducing Ethereum and Solidity: Foundations of Cryptocurrency and Blockchain Programming for Beginners | Chris Dannen (auth.) | download | B–OK. Download books for free. Find books Introducing Ethereum and Solidity: Foundations of ...

ook online at best programming for Beginners book online at best prices in India on Amazon.in. Read Introducing for Beginners book reviews & author details and more at Amazon.in. Free delivery on qualified orders. Amazon.i

Discover the advanced features of Solidity that will help you write high-quality code and develop secure smart contracts with the latest ERC standards Key Features Delve into Solidity and understand control structures, fun ook can help. You will gecontract oright and contract-oriented programming languages used for writing decentralized applications (DApps) on Ethereum blockchain. If you're looking to perfect your skills in writing professio including ERC–20, ERC) standards, including ERC–21, and alferent open source tools to test, review and improve the quality of your section will then take you through the different smart contracts available for use in libra econtracts, and gain insights whistloor ready. Toward the end of this book, you'll get to grips with techniques such as adding security to smart contracts, and gain insights into various security to smart contracts, and ga exh different tools Get up to speed with ERC standards such as ERC-20 and ERC-721 Become adept at using design patterns while writing smart contracts Use MultiSignature (MultiSignature is for This book is for This book is Ethereum, blockchain, and Solidity to write smart contracts and develop production-ready code. Basic knowledge of Solidity is assumed.

Into a secure future Professionals look to Ethereum as a blockchain-based platform to develop safe applications and best selling author of Blockchain For Dummies, this book demystifies the workings of Ethereum and Dive int investions, and investments. As an emerging application of blockchain technology, Ethereum blockchain technology, Ethereum attracts a wide swath of professionals ranging from financial pros who see it as a way to enhance t offers a starting point to all members of this audience as it provides easy-to-understand explanation of the tools and techniques of the biggest applications of blockchain technology, this book makes it easier.

Copyright code : 6a494a089cdf88c25d2eaf1ced049a72

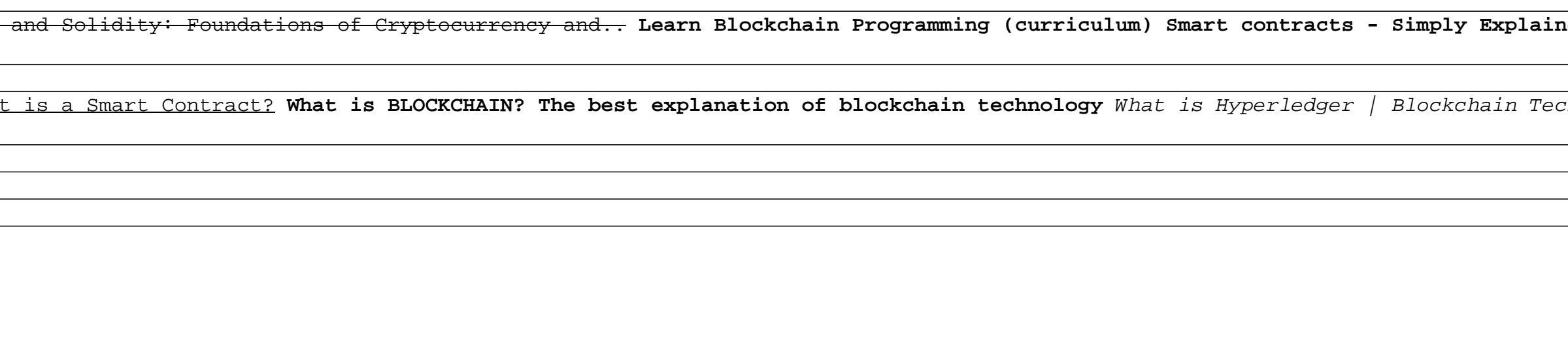

Introducing Ethereum And Solidity: Foundations Of Cryptocurrency And Blockchain Programming For Beginners. \$79.92. (50) Usually ships within 6 to 10 days. Read more Read less. Books with Buzz. Discover the latest buzz-wort